# **Adobe Photoshop CC 2015 Version 16 Key Generator For Windows**

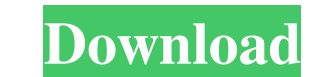

#### **Adobe Photoshop CC 2015 Version 16 Serial Key Download PC/Windows Latest**

The following steps show you how to use the steps on the right to accomplish the task on the left. (You can see an image similar to this on the CD that accompanies the book.) 1. Using a rectangular selection tool, select t Mask dialog box, make sure that Transparent is selected, as shown in Figure 14-5. 4. Click OK. 5. Click OK. 5. Click the Select tool and make a selection around the image of the figure on the left. 6. Press Ctrl+C (+C on t a clipping mask by choosing Transparent in the Image window. 9. Open the Layer window and click the New Layer button to open the New Layer dialog box. 10. Type a descriptive name for the layer (for example, Figure 14-6; th a new layer from a new window. The process of creating a layer is just one way to do it. You can also double-click the layer name in the Layers panel. 12. Select the foreground color, which appears in the foreground of the Mac) on the keyboard. Rename the duplicate layer, if desired, by typing the new name and pressing Enter. 14. Right-click the layer in the Layers panel and choose Edit Floating Settings from the menu that appears. 15. Choos right in Figure 14-7.) 17. Click OK. FIGURE 14-7: In the Create New Fill dialog box, make sure that Opacity is set to 100

#### **Adobe Photoshop CC 2015 Version 16 Download [32|64bit]**

To help you master Photoshop, we've created a course that shows you how to use its features: 10 lessons and 4 video courses that show you everything you need to know in different areas of Photoshop. If you have an account this course you will learn the fundamentals of Photoshop, and get acquainted with various tools and concepts used to enhance your work. You will also learn: how to work on a single image or create new images from scratch h masks how to use brushes how to create elements for your images how to use color and light in your images how to enhance your images how to enhance of fects and filters how to create textures and effects using effects how retouching images Lesson 4: Importing images Lesson 5: Cropping, resizing and organizing images Lesson 6: The basic tools of Photoshop Lesson 7: Effects, filters and layers Lesson 8: Color and lighting in images Lesson 9: environment Lesson 2: How to import, edit and retouch your images Lesson 3: How to work with layers, groups, channels and masks Lesson 4: How to work with brushes Lesson 6: How to work with the basics and use shortcuts Les with color and light Lesson 9: How to work with effects, filters and textures Lesson 10: How to add interactivity If you ever used Photoshop, Photoshop Elements or any other image-editing software a681f4349e

#### **Adobe Photoshop CC 2015 Version 16 Crack +**

odenal mucosal biopsy in patients with CD, allowing, in some cases, the diagnosis of other enteropathies or the confirmation of a diagnosis already made by histology or serology. It is noteworthy that microscopic examinati appearance. The method offers great sensitivity and specificity in detecting CD-associated changes and is well accepted by the patients. Duodenal PSC was diagnosed in 4 of 6 patients with CD and gastric PSC in 5 of 8 patie proportion of CD patients with UC or TNFα antagonist therapy in the duodenal ulcer group, while such patients were rare in the gastric ulcer group. However, the prevalence of previous CD was comparable between groups. PSC CD, so the diagnosis of PSC depends on the exclusion of CD and other enteropathies \[[@CR16]\]. Therefore, to diagnose PSC, a diagnosis of CD must be ruled out. Importantly, PSC should be differentiated from other causes o an elevated CRP level and chronic symptoms suggesting PSC. There are several limitations to our study. First, the retrospective study design is associated with a lack of certain baseline data and a limited sample size, esp 1 or eterm follow-up was not available. Third, we could not determine the effects of TNFα antagonists on the duodenal mucosa. Conclusions {#Sec5} ========= In conclusion, we found that duodenal CD is relatively common in CD is often asymptomatic, and as such may be overlooked when evaluating PSC. The administration of  $TNF\alpha$  antagonist might be associated

### **What's New In Adobe Photoshop CC 2015 Version 16?**

It's been a long time since I posted about cover art on here, but I'm feeling the t-shirt need back with a vengeance, so here is my take on the cover of Tim Minchin's latest album! The artwork was drawn in both mono and co colours to give us the current print edition. I hope you enjoy it, and what it means to me!Well most of the error was on the far end. Reason I said most of the error was on the far end was because that was where the elevat on the nose a little bit. Then when you guys came back around for the horizontal approach, we had a bunch of people on the ground and we had lifted off a little bit on the nose and a bunch of people were trying to abort th nose. We went up to the gear, picked up the boards and came off the mountain, and we turned 90 degrees and started to circle it. At that point we were the only ones up there. Web-based software-as-a-service (SaaS) solution end users via a network environment, such as the Internet or a private intranet. To date, however, the types of network environments with which SaaS solutions have been offered to users have been limited. To remain competi environment interface (NEI) that provides a common protocol between software applications and enables connectivity with a wide variety of network environments. An Enterprise Application Integration (EAI) solution, such as database accessed via a database management system (DBMS). To date, the access to SaaS services has been limited to a narrow set of SaaS environments. Thus, there is a need for a NEI

## **System Requirements For Adobe Photoshop CC 2015 Version 16:**

Minimum: OS: Windows 7, 8, 10 Processor: Intel Core i5 Memory: 8 GB RAM Graphics: DirectX 11-compatible graphics card with 4GB VRAM Storage: 25 GB available space What's new? - Added PS4 Pro support (games that support on Pro). · Added support for English and Japanese languages

<https://fotofables.com/adobe-photoshop-2021-version-22-4-1-hack-patch-keygen-for-lifetime-download-latest/> <https://tgmcn.com/adobe-photoshop-cc-2015-version-16-crack-patch-product-key-full-for-windows/> <https://mdotm.in/photoshop-2022-version-23-nulled-keygen-full-version-2022/> <http://garage2garage.net/advert/photoshop-2021-version-22-3-1-keygenerator-full-product-key-download-pc-windows-latest/> <https://delicatica.ru/2022/06/30/photoshop-cc-2015-version-17-activation-free/> <https://projetandosolucoes.com/photoshop-2022-with-license-key-keygen-full-version-download/> <https://www.digitalpub.ma/advert/photoshop-2022-version-23-key-generator-license-key-full-download-2022-new/> <https://4hars.com/photoshop-2022-version-23-4-1-crack-keygen-with-serial-number-with-license-key-download-3264bit-latest-2022/> <https://assetrumah.com/adobe-photoshop-2021-version-22-3-install-crack-activation-win-mac-march-2022/> <https://www.corsisj2000.it/adobe-photoshop-2022-serial-key-license-key/> <https://omidsoltani.ir/241167/photoshop-2021-version-22-3-1-for-pc.html> <https://dogrywka.pl/adobe-photoshop-2022-serial-key-activation-key-free-final-2022/> <http://www.kenyasdgscaucus.org/?p=8739> <https://www.firstusfinance.com/adobe-photoshop-2022-version-23-1-download-for-pc/> <https://chuchoola.fun/?u=k8pp605> <https://polar-basin-09334.herokuapp.com/marieva.pdf> <http://cipheadquarters.com/?p=24489> <http://ampwebsitedesigner.com/2022/06/30/photoshop-2022-version-23-4-1-crack-full-version-serial-key-free-download-mac-win-latest-2022/> <http://indiebonusstage.com/adobe-photoshop-2020-version-21-install-crack-free-registration-code-march-2022/> <https://luxesalon.ie/2022/06/30/adobe-photoshop-2022-version-23-0-crack-with-serial-number-keygen-download-latest/>